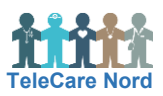

## **Brug af Quick support**

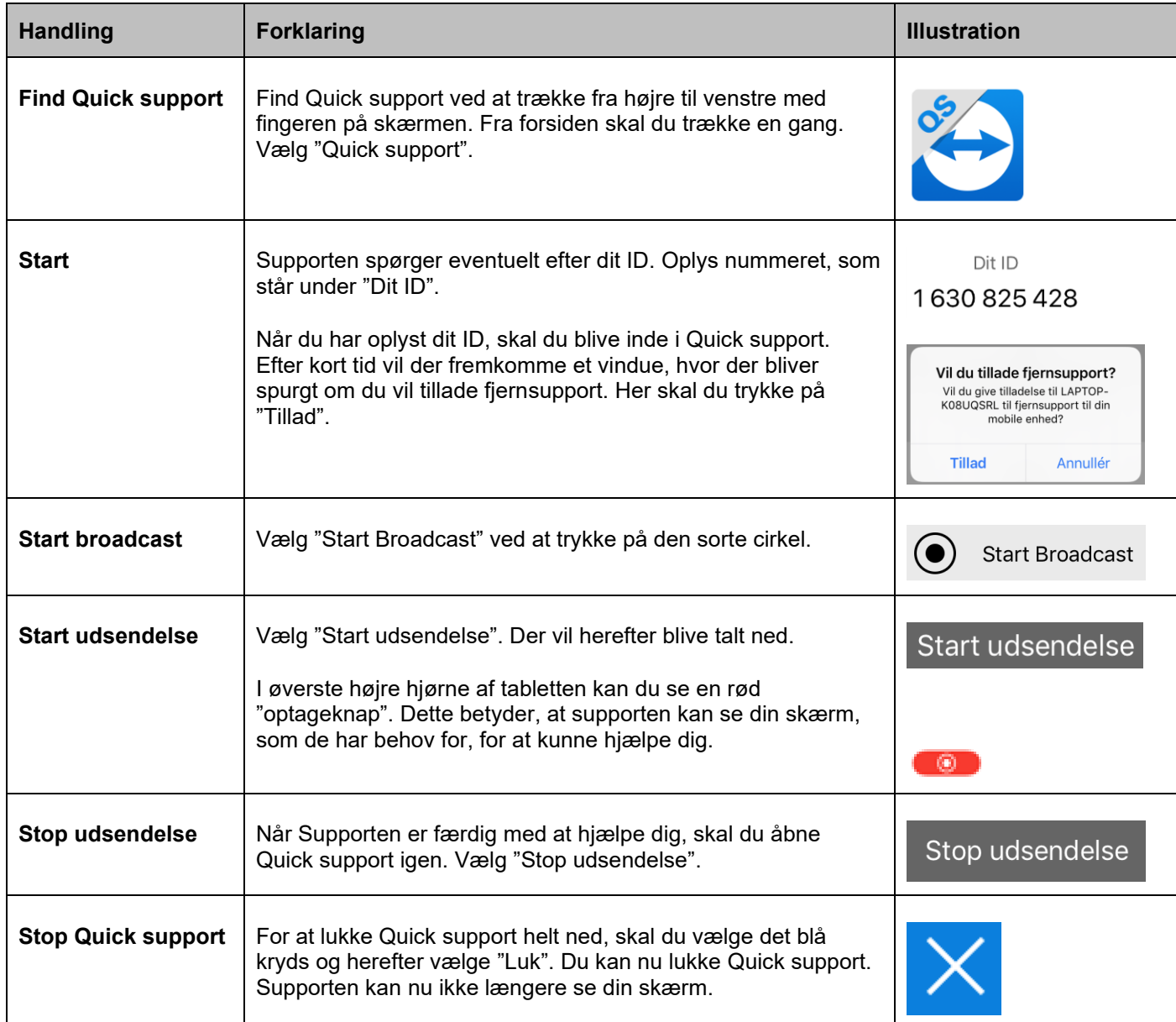